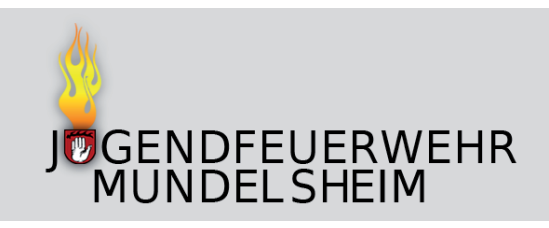

## **Übungsabend: Dienstags alle 2 Wochen von 18:00 Uhr bis 20:00 Uhr**

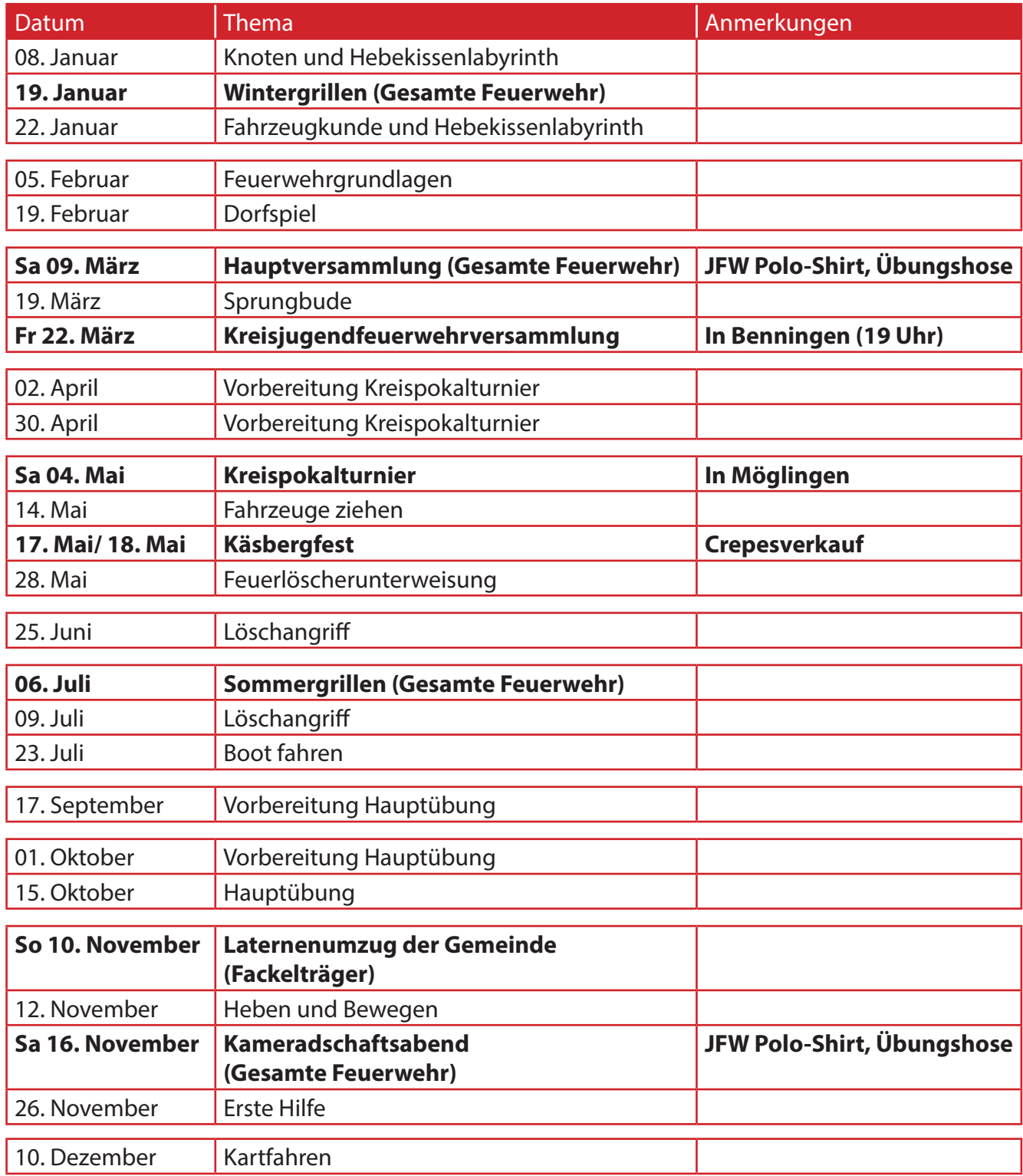

Programmänderungen möglich